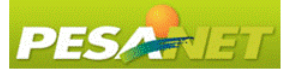

## 17 de mayo de 2012 - 2012ko maiatzak 17

 $E$ lanto  $D$ e  $\mathbb{R}^2$  $\mathbb{R}^{\mathbb{Z}}$ 

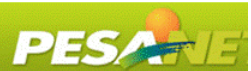

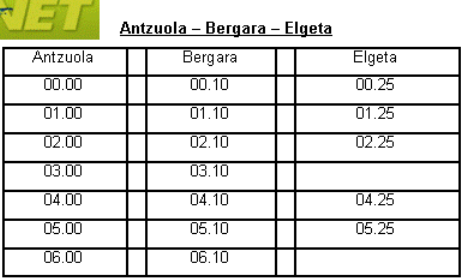

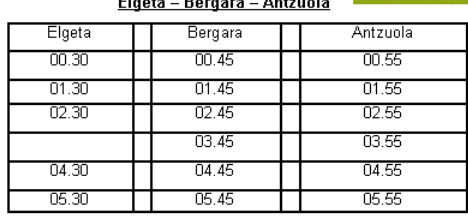

#### Eskoriatza - Bergara - Eibar

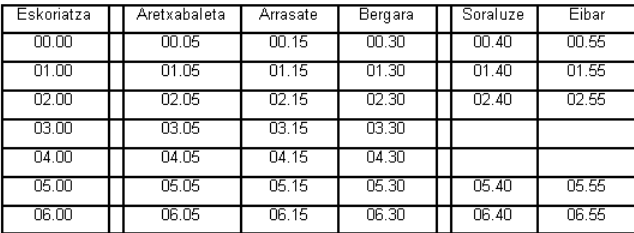

### Eibar - Bergara - Eskoriatza

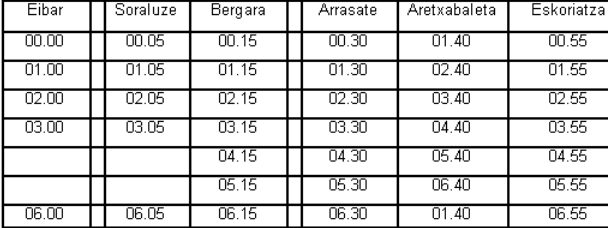

# <u> 18 de mayo de 2012 - 2012ko maiatzak 18</u>

 $01.30$ 

 $02.30$ 

04.30

 $05.30$ 

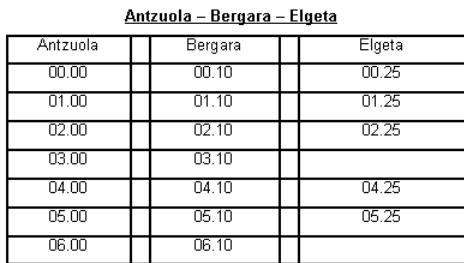

#### Elgeta - Bergara - Antzuola Elgeta Bergara  $00.30$

Antzuola  $00.45$  $00.55$  $01.45$  $01.55$  $02.45$  $02.55$  $03.45$  $03.55$  $04.45$ 04.55  $05.45$  $05.55$ 

Nota: El día 18 de mayo a estos servicio especiales, se les unirá el servicio noctur<br>habitual de todos los sábados.

Oharra: <mark>Maiatzaren 18 an e</mark>zerbitzu bere;<br>hauek, gainontzeko asteburuetakoei gehi zaie.

# 902 10 12 10